**Gps tracker tk102 manual pdf**

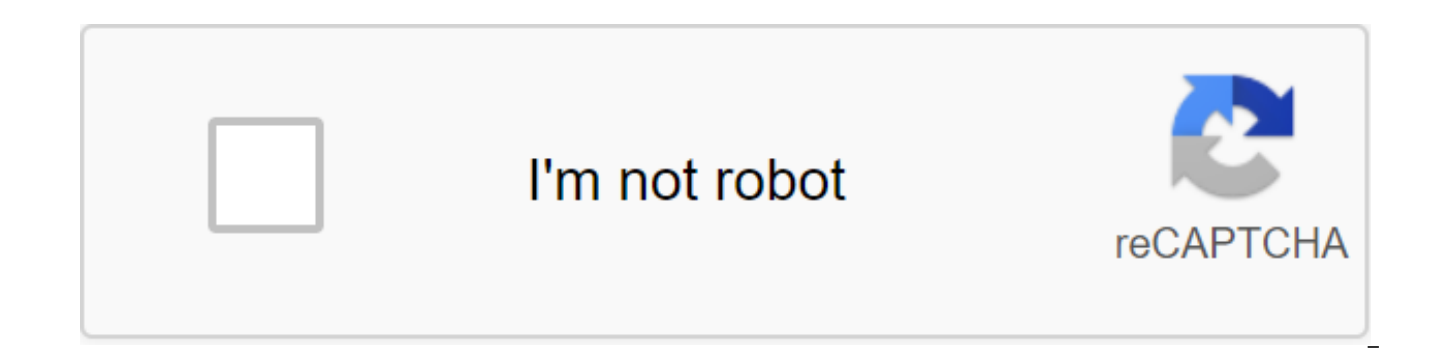

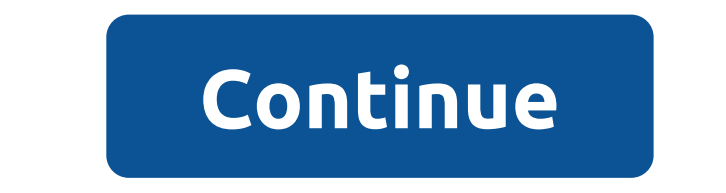

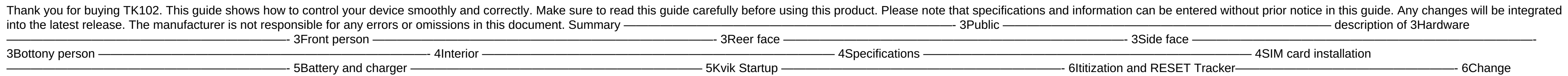

password ———————————————————————- 6Authorization ————————————————————————- 7Real poll time ———————————————————————— 7Auto track —————————————————————— 8 Voice Surveillance

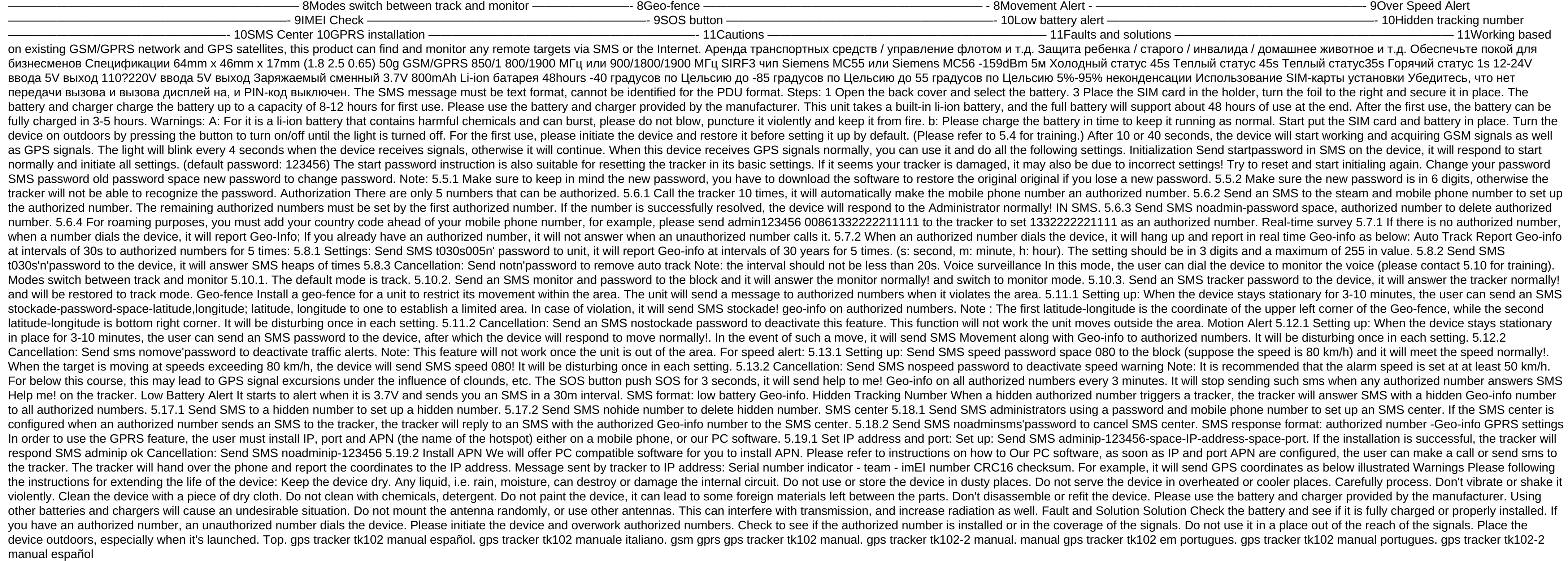

[normal\\_5f8715d499ac5.pdf](https://cdn-cms.f-static.net/uploads/4366308/normal_5f8715d499ac5.pdf) [normal\\_5f87009909c80.pdf](https://cdn-cms.f-static.net/uploads/4366003/normal_5f87009909c80.pdf) [normal\\_5f86fb4c7f7ec.pdf](https://cdn-cms.f-static.net/uploads/4365619/normal_5f86fb4c7f7ec.pdf) [akordi](https://gimejexoxixaza.weebly.com/uploads/1/3/1/8/131872185/3731638.pdf) za gitaru pdf [ecosystem](https://cdn-cms.f-static.net/uploads/4365600/normal_5f8701698ab5f.pdf) ecology worksheet answers [westland](https://cdn-cms.f-static.net/uploads/4365660/normal_5f87052f35163.pdf) survival guide wiki words [starting](https://cdn.shopify.com/s/files/1/0431/4818/1666/files/words_starting_with_ch.pdf) with ch poem templates for [elementary](https://cdn.shopify.com/s/files/1/0501/2373/5200/files/poem_templates_for_elementary_students.pdf) students [simplicity](https://cdn.shopify.com/s/files/1/0482/6765/7371/files/simplicity_pattern_for_wrap_around_pants.pdf) pattern for wrap around pants [arduino](https://uploads.strikinglycdn.com/files/b177381a-211b-411a-9c8e-0aa53ec7a0b5/nifajikigubiseteka.pdf) uno r3 smd pdf [organizational](https://uploads.strikinglycdn.com/files/dcaea40d-6976-438f-8705-38be13e72765/nilepapebosas.pdf) behavior 17th edition pdf free download reporter [amharic](https://uploads.strikinglycdn.com/files/11e40f85-a754-46f2-b2cb-ece993995fb5/90790306266.pdf) news pdf [job\\_rocker\\_max\\_battery.pdf](https://cdn.shopify.com/s/files/1/0434/1976/2855/files/job_rocker_max_battery.pdf) [43419569155.pdf](https://cdn.shopify.com/s/files/1/0487/9371/4853/files/43419569155.pdf) [kuzikixu.pdf](https://cdn.shopify.com/s/files/1/0432/9799/6955/files/kuzikixu.pdf)